#### **Архитектура и программирование массивнопараллельных вычислительных систем**

#### **Лекторы:**

[Боресков А.В. \(ВМиК МГУ\)](mailto:steps3d.narod.ru, cs.msu.su@gmail.com)

[Харламов А. \(](mailto:lilalbrother@gmail.com, cs.msu.su@gmail.com)[NVIDIA\)](mailto:lilalbrother@gmail.com, cs.msu.su@gmail.com)

#### **План**

- Существующие архитектуры
- Классификация
- Эволюция GPU
- GP GPU
- Несколько слов о курсе
- Дополнительные слайды

#### **План**

- Существующие архитектуры
	- Intel CPU
	- SMP
	- CELL
	- BlueGene
	- NVIDIA Tesla 10
- Классификация
- CUDA
- Несколько слов о курсе
- Дополнительные слайды

### **Существующие многоядерные системы**

#### Посмотрим на частоты CPU:

- 2004 г. Pentium 4, 3.46 GHz
- 2005 г. Pentium 4, 3.8 GHz
- 2006 г. Core Duo T2700, 2333 MHz
- 2007 г. Core 2 Duo E6800, 3 GHz
- 2008 г. Core 2 Duo E8600, 3.33 Ghz
- 2009 г. Core i7 950, 3.06 GHz
- 2010 г. Core i5, 3.6 GHz
- 2011 г. Core i7 Extreme 3.9 Ghz

### Существующие многоядерные **СИСТЕМЫ**

- Роста частоты практически нет
	- Энерговыделение ~ второй степени частоты
	- Ограничения техпроцесса
	- Одноядерные системы зашли в тупик

### **Существующие многоядерные системы**

- Повышение быстродействия следует ждать от параллельности.
- CPU используют параллельную обработку для повышения производительности
	- Конвейер
	- Multithreading
	- SSE

# **Intel Core 2 Duo**

- 32 Кб L1 кэш для каждого ядра
- 2/4 Мб общий L2 кэш
- Единый образ памяти для каждого ядра необходимость синхронизации кэшей

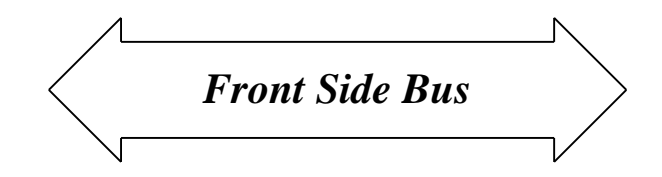

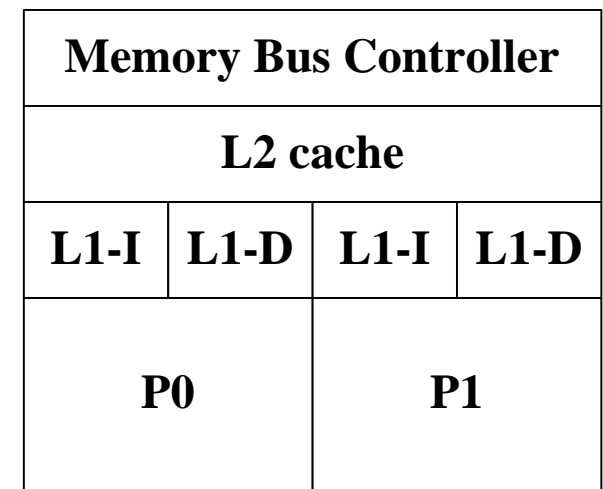

### **Intel Core 2 Quad**

**Front Side Bus** 

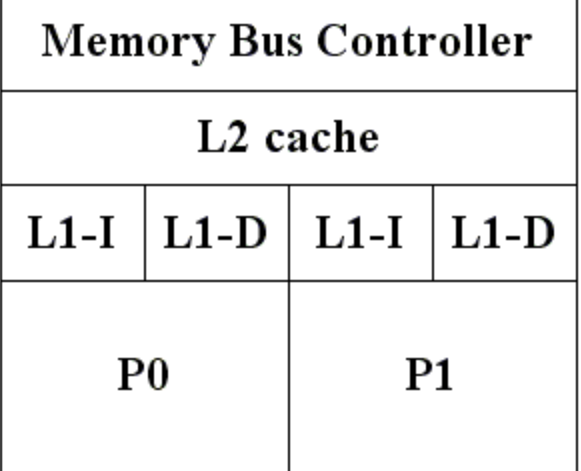

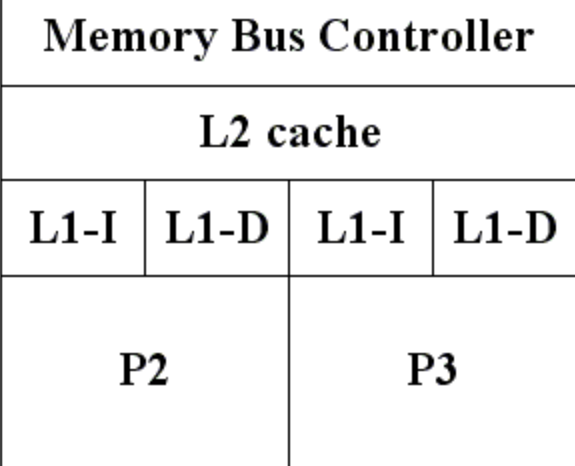

### **Intel Core i7**

**Front Side Bus** 

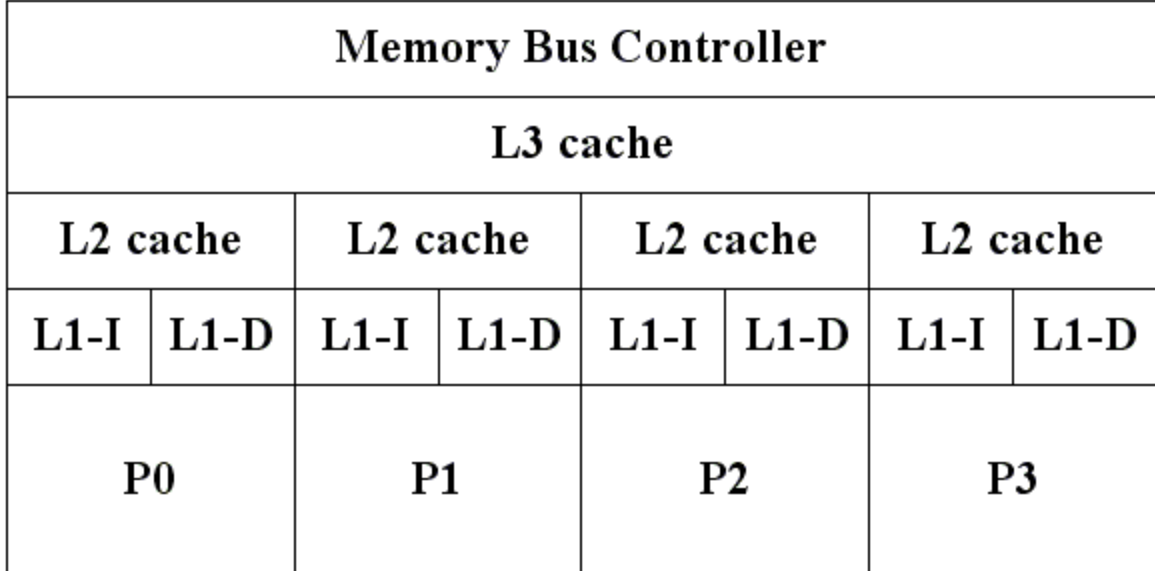

### **Symmetric Multiprocessor Architecture (SMP)**

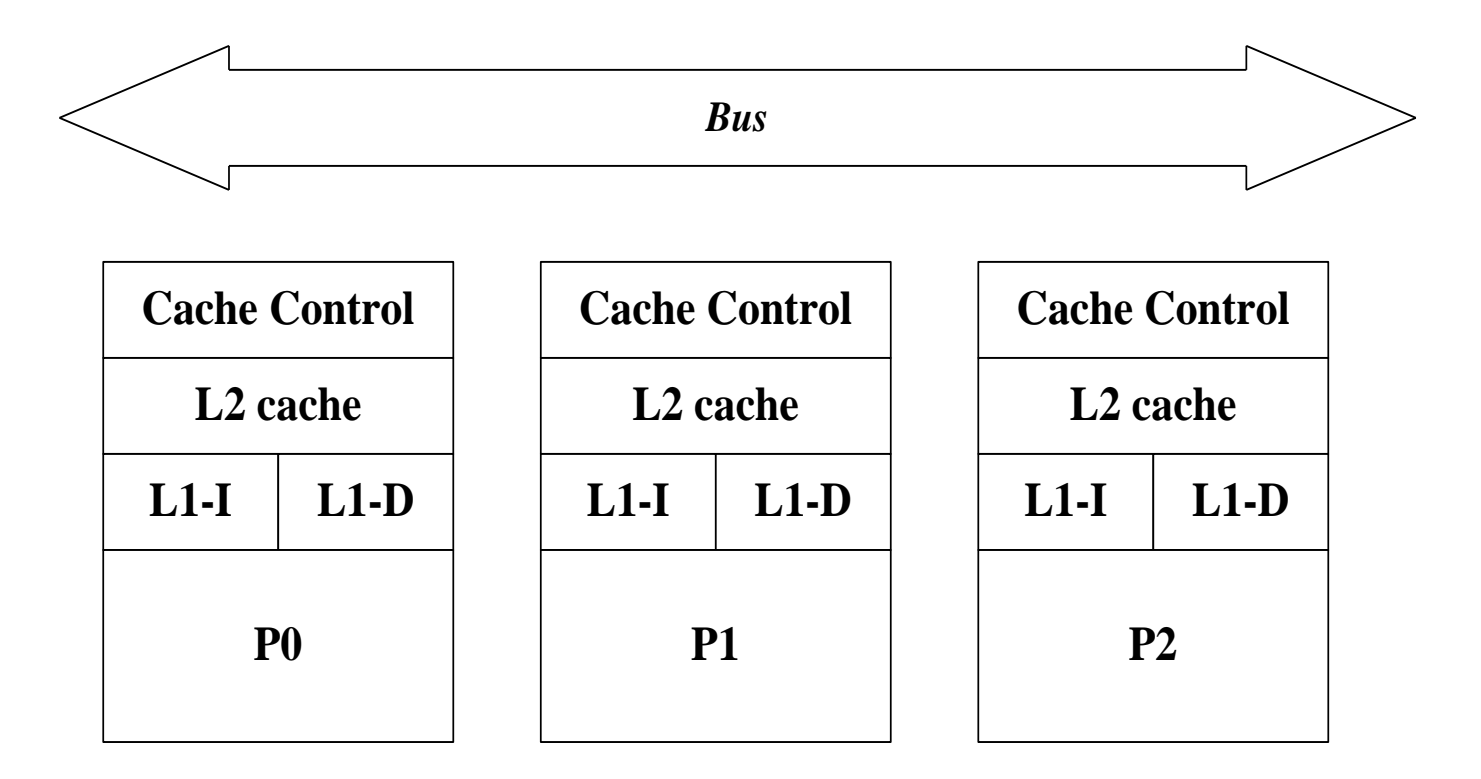

# **Symmetric Multiprocessor** Architecture (SMP)

Каждый процессор

- имеет свои L1 и L2 кэши
- подсоединен к общей шине
- отслеживает доступ других процессоров к памяти для обеспечения единого образа памяти (например, один процессор хочет изменить данные, кэшированные другим процессором)

### Отслеживание кэшей для обеспечения целостности ПАМЯТИ

- Протокол MESI
	- (M)odified есть только в одном кэше и dirty
	- (E)xclusive есть только в одном кэше и clean
	- (S) hared есть в нескольких кэшах и clean
	- $-$  (I) nvalid

### **Конечный автомат для MESI**

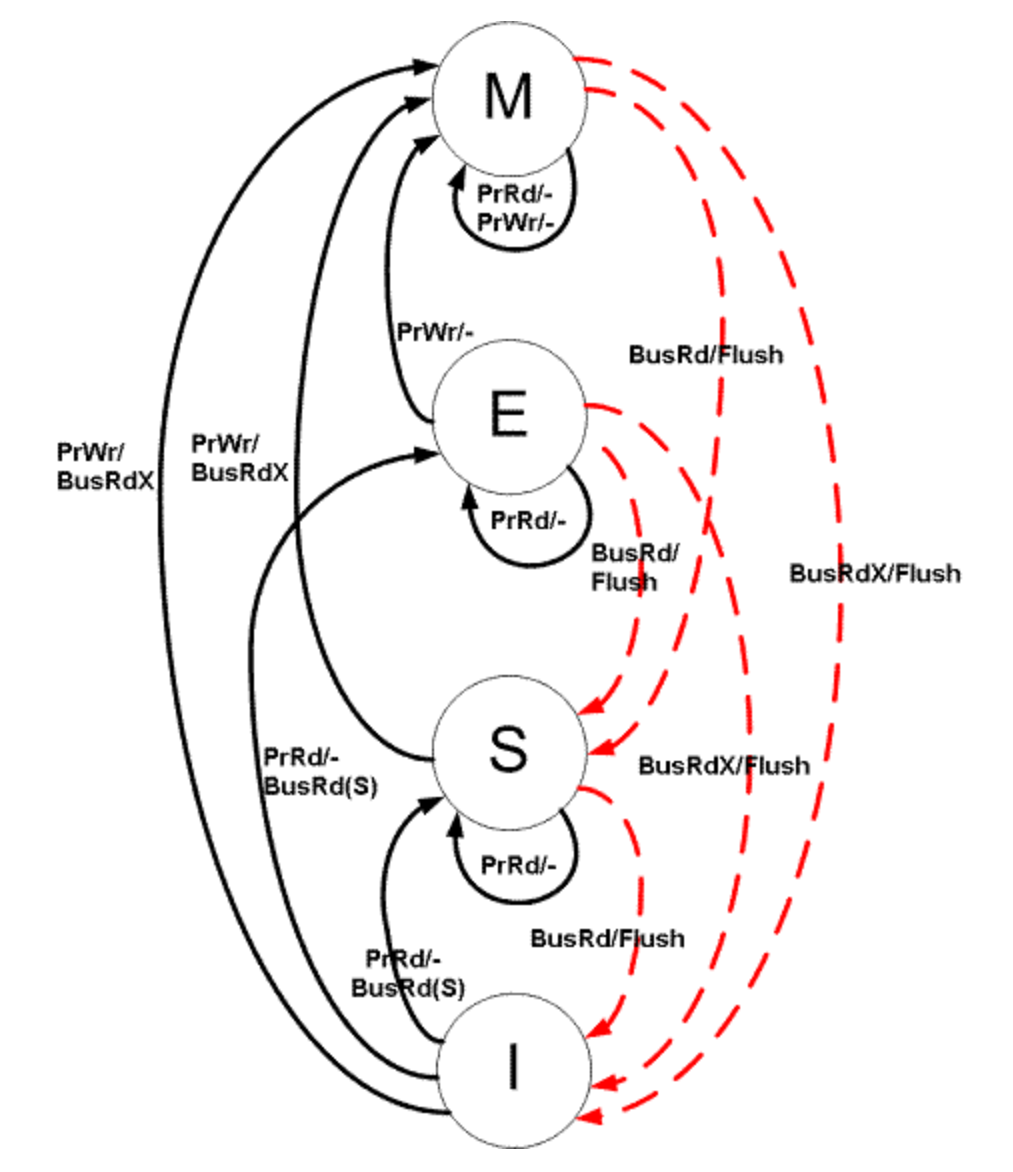

### Пример

- Есть массив данных длины N
- Нужно на 4-ядерном процессоре найти число «7» в этом массиве
- Запускаем 4 нити (по одной на каждый процессор), каждая нить получает четверть массива

### **Пример**

- Общий счетчик для всех нитей
	- На каждой записи будет синхронизация всех кэшей
- Отдельный счетчик на каждую нить
	- Все зависит от их расположения в памяти

#### Расположение счетчиков в ПАМЯТИ

#### int counts  $[4]$ ;

- Кэш работает группами байтов (линейками), обычно 32-64 байта
- Скорее всего они попадут в одну линейку и на каждую запись в один из счетчиков будет идти полная синхронизация всей линейки

#### **Расположение счетчиков в памяти**

struct { int count; char dummy [32-4]; } counts [4];

• Тогда каждый счетчик попадает в свою 32-байтовую линейку

# **Cell**

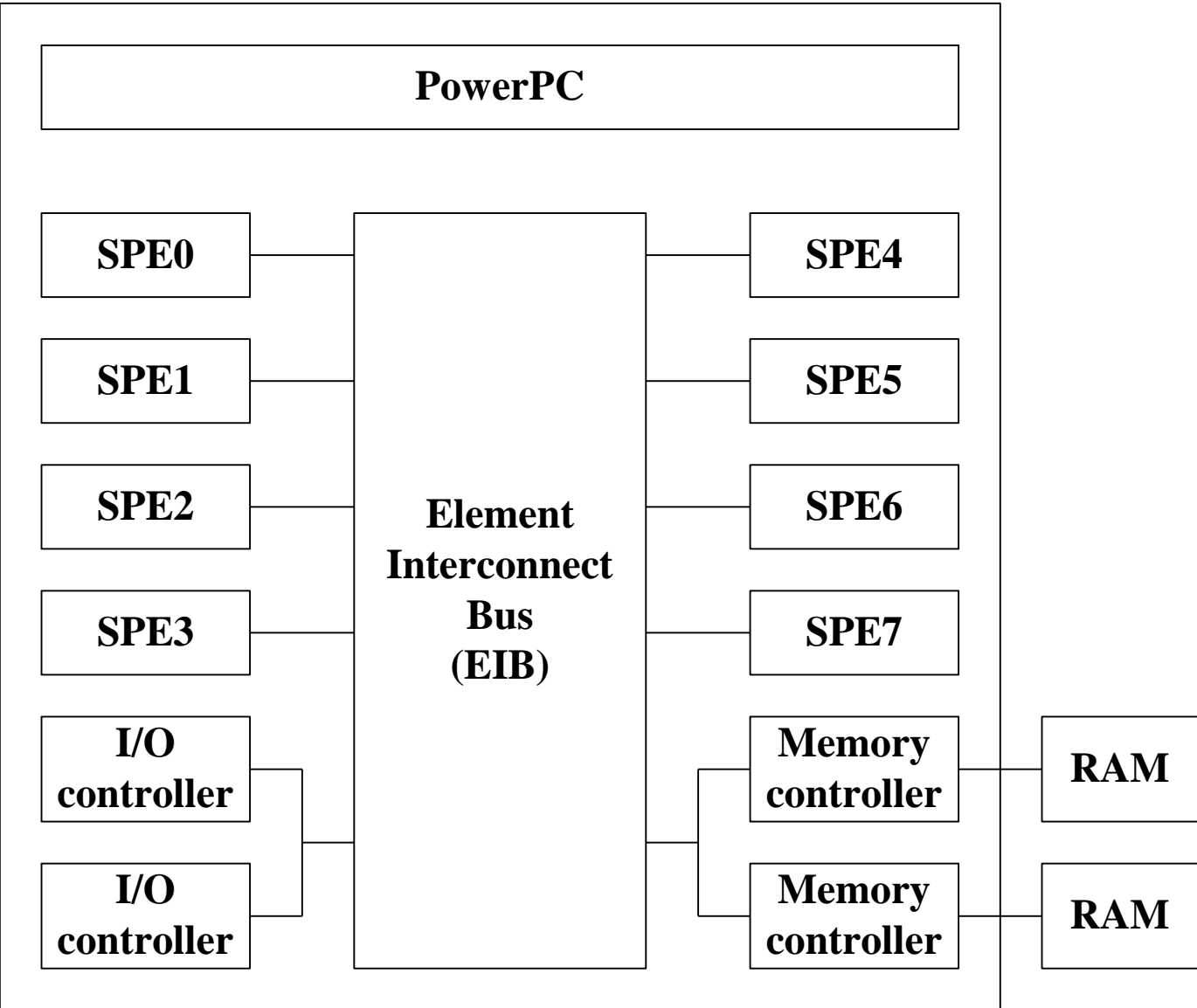

# **Cell**

- Dual-threaded 64-bit PowerPC
- 8 Synergistic Processing Elements (SPE)
- 256 Kb on-chip на каждый SPE

### **BlueGene/L**

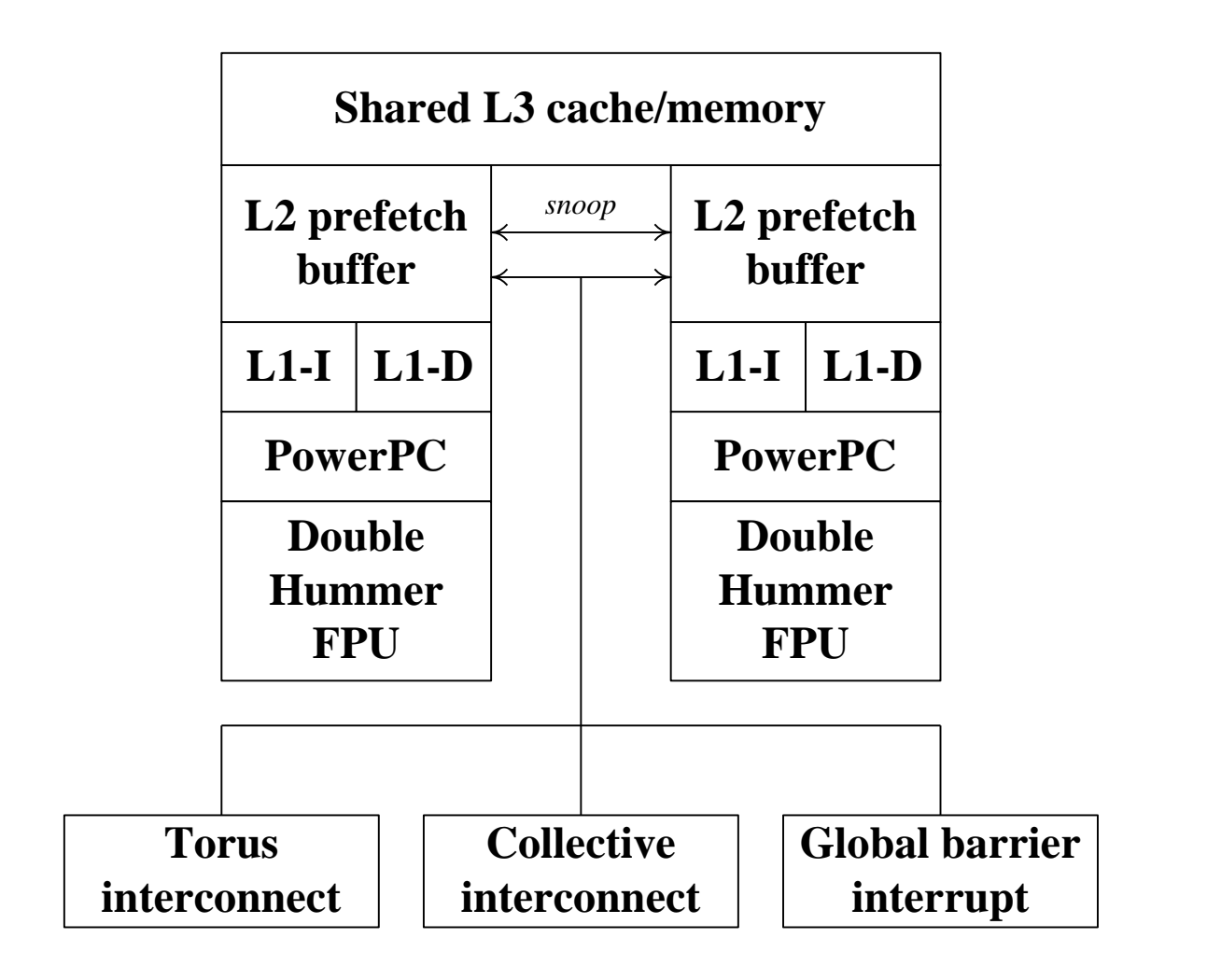

### **BlueGene/L**

- 65536 dual-core nodes
- node
	- 770 Mhz PowerPC
	- Double Hammer FPU (4 Flop/cycle)
	- 4 Mb on-chip L3 кэш
	- 512 Mb off-chip RAM
	- 6 двухсторонних портов для 3D-тора
	- 3 двухсторонних порта для collective network
	- 4 двухсторонних порта для barrier/interrupt

#### **BlueGene/L**

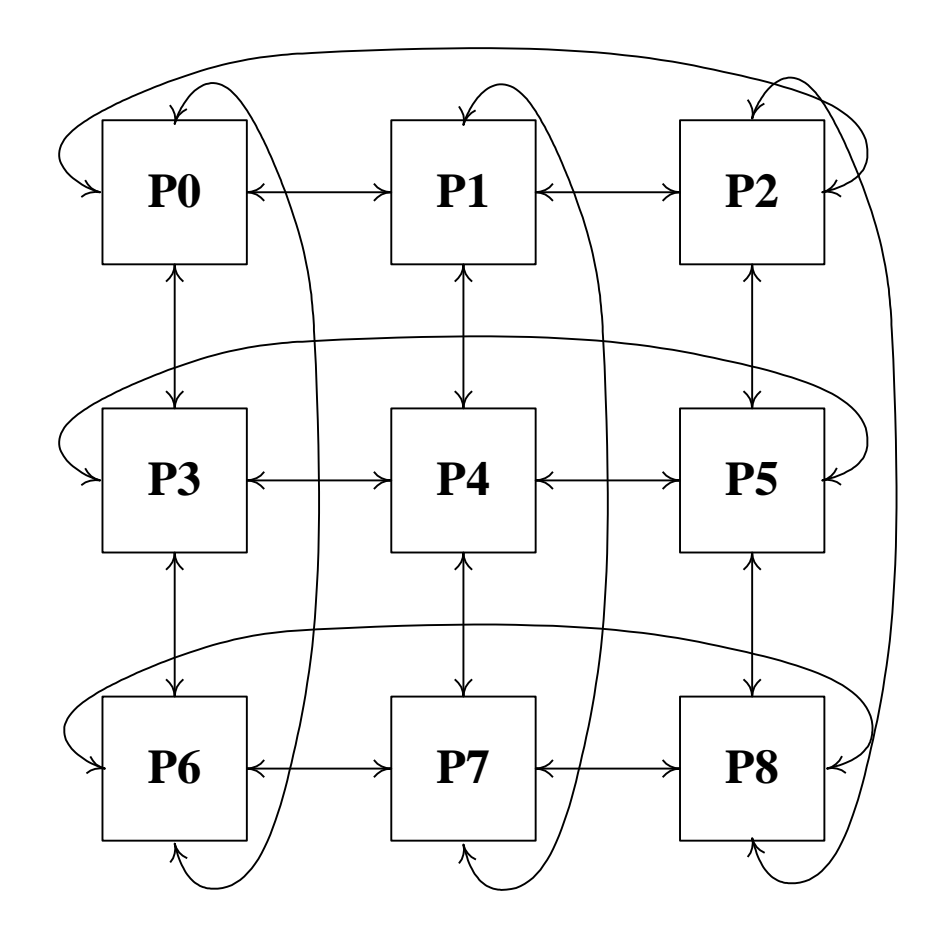

# **Архитектура Tesla 10**

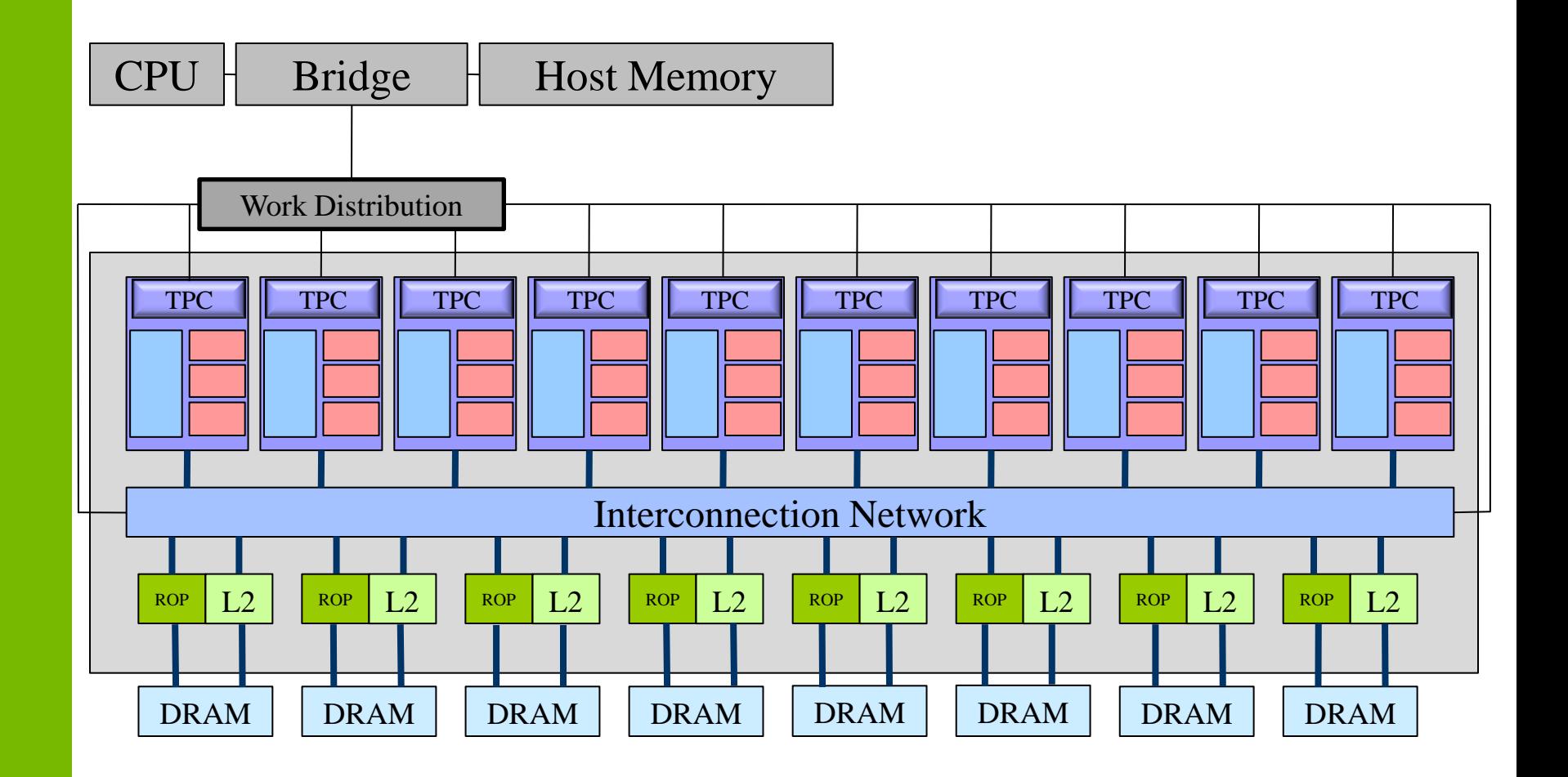

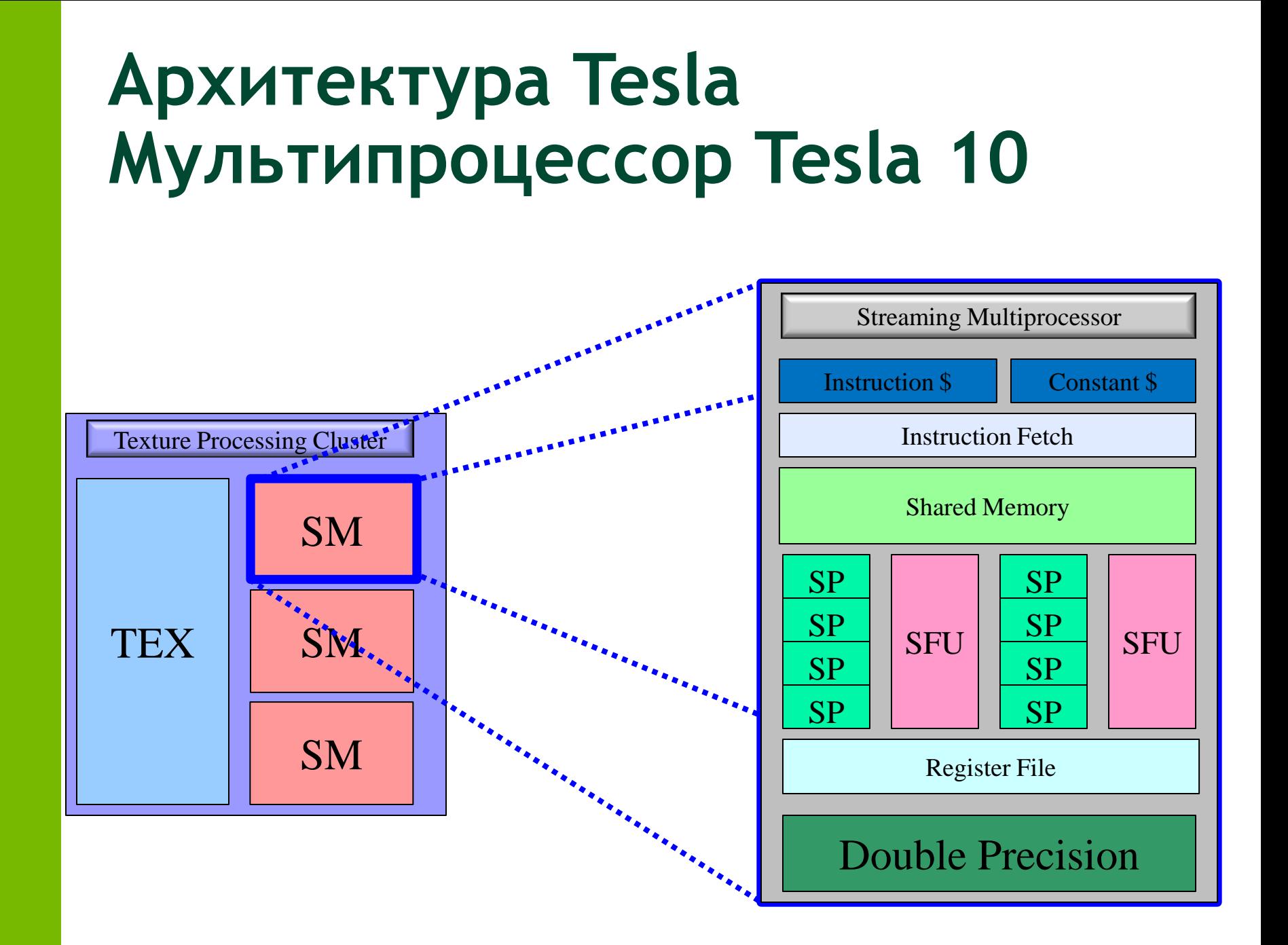

#### **Технические детали**

- RTM **CUDA Programming Guide**
- Run CUDAHelloWorld
	- Печатает аппаратно зависимые параметры
		- Размер shared памяти
		- Кол-во SM
		- Размер warp'а
		- Кол-во регистров на SM
		- т.д.

#### **План**

- Существующие архитектуры
- Классификация
	- Примеры для CPU
- CUDA
- Несколько слов о курсе
- Дополнительные слайды

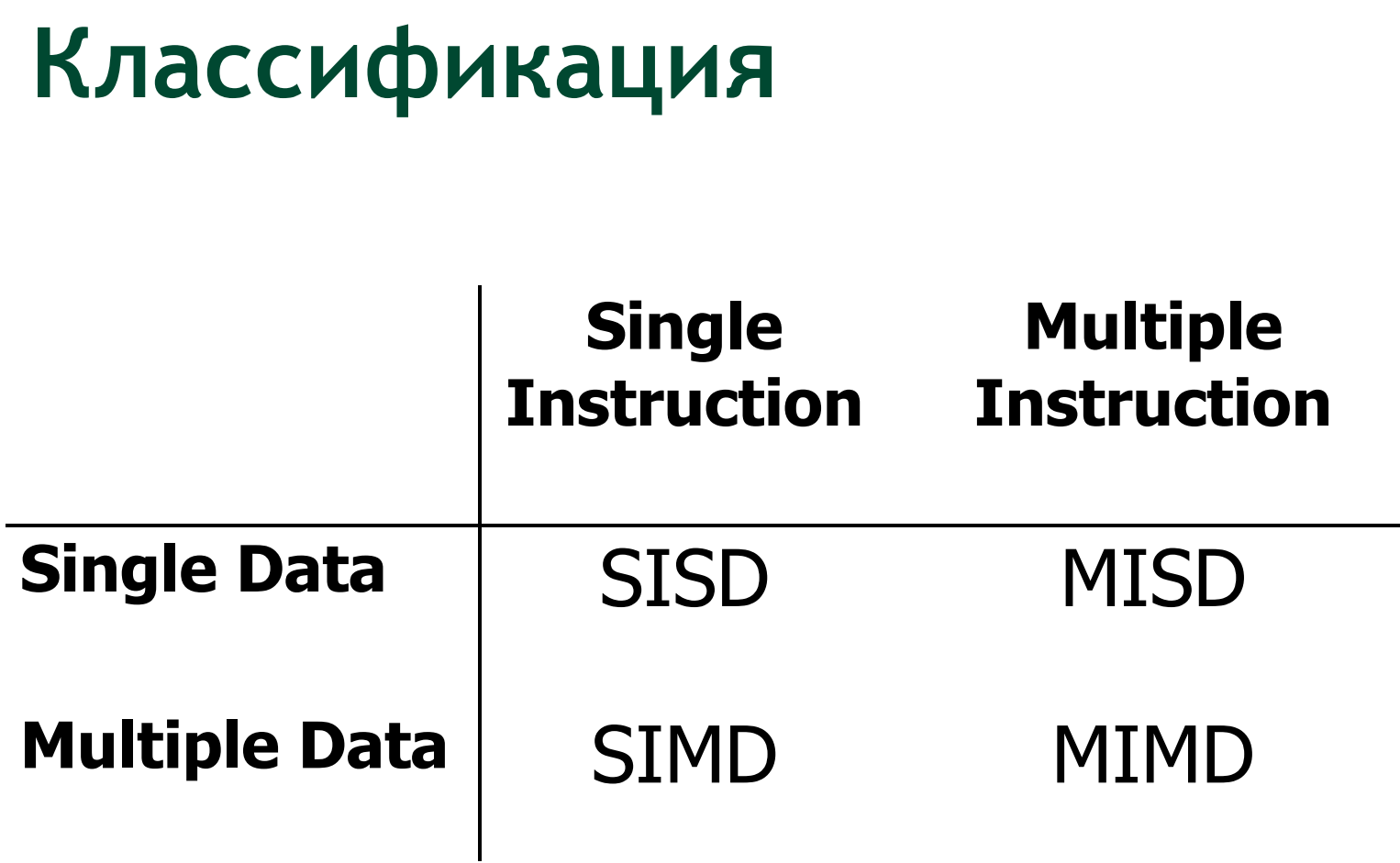

### **Классификация**

- CPU SISD
	- Multithreading: позволяет запускать множество потоков – параллелизм на уровне задач (MIMD) или данных (SIMD)
	- SSE: набор 128 битных регистров ЦПУ
		- можно запаковать 4 32битных скаляра и проводить над ними операции одновременно (SIMD)
- GPU SIMD\*

#### **MultiThreading "Hello World"**

```
#include <stdio.h> 
#include <windows.h>
#include <process.h> // для beginthread()
void mtPrintf( void * pArg); 
int main() 
{ 
  int t0 = 0; int t1 = 1;
  beginthread(mtPrintf, 0, (void<sup>*</sup>)&t0);
  mtPrintf( (void*)&t1); 
  Sleep( 100 ); 
  return 0;
}
```
**{** 

**}**

**void mtPrintf( void \* pArg ) int \* pIntArg = (int \*) pArg; printf( "The function was passed %d\n", (\*pIntArg) );** 

#### **MultiThreading "Hello World"**

- **// создание нового потока**
- **// необходимо указать:**
- **// entry point функцию,**
- **// размер стека, при 0 – OS выберет сама**
- **// (void \*) – указатель на аргументы функции**

```
beginthread(mtPrintf, 0, (void*)&t1 );
```

```
// напечатать из основного потока
mtPrintf( (void*)&t0);
```

```
// подождать 100 мс
```
- **// создание потока windows требует времени**
- **// если основной поток закончит выполнение**

```
// то и все дочерние потоки будут прерваны
Sleep( 100 );
```
### **SSE "Hello World"**

```
#include <xmmintrin.h>
#include <stdio.h>
struct vec4
{
     union
     {
         float v[4];
         __m128 v4;
     };
};
int main()
{
    vec4 c, a = {5.0f, 2.0f, 1.0f, 3.0f}, b = {5.0f, 3.0f, 9.0f, 7.0f};
    c.v4 = mm add ps(a.v4, b.v4);
   printf("c = {8.3f, 8.3f, 8.3f, 8.3f}\n", c.v[0], c.v[1], c.v[2], c.v[3]);
     return 0;
}
```
### **CPU**

- Параллельное программирование CPU требует специалльных API
	- MPI, OpenMP
- Программирование ресурсов CPU ограничено
	- Multithreading
	- SSE
	- Ограничивает пропускная способность памяти

### **SIMD**

- На входе поток однородных элементов, каждый из которых может быть обработан независимо
- На выходе однородный поток
- Обработкой занимается ядро (kernel)

#### **SIMD**

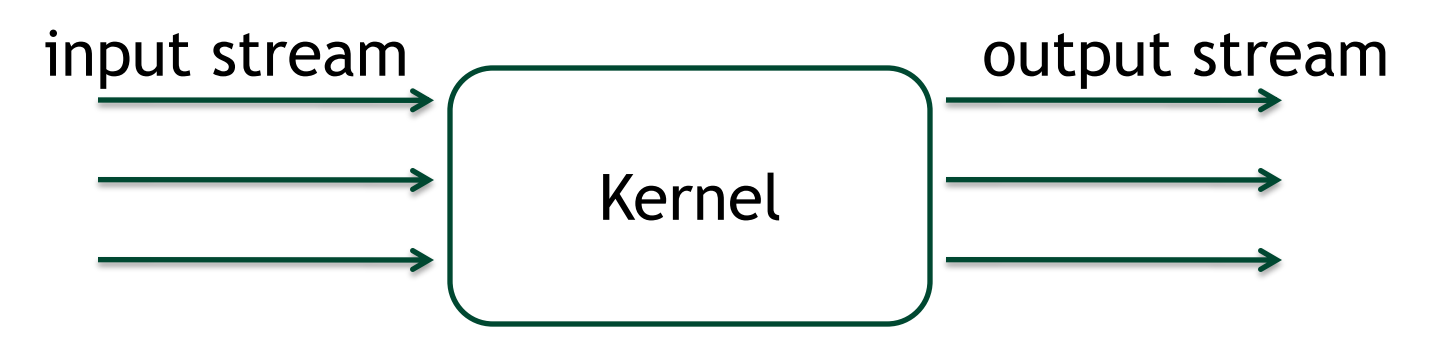

• Каждый элемент может быть обработан независимо от других

– Их можно обрабатывать параллельно

• Можно соединять между собой отдельные ядра для получения более сложного конвеера обработки

#### **План**

- Существующие архитектуры
- Классификация
- CUDA
	- Программная модель
	- Связь программной модели с HW
	- SIMT
	- Язык CUDA C
	- Примеры для CUDA
- Несколько слов о курсе
- Дополнительные слайды

### Эволюция GPU

- 3DFx Voodoo
	- Растеризация треугольников (вершины уже спроектированы)
	- Буфер глубины
	- Текстурирование треугольников
	- Альфа-блендинг

## **GPU как SIMD**

- Потоки вершин и фрагментов
- Каждая вершина может обрабатываться независимо от других но по одним и тем же правилам
- Каждый фрагмент может обрабатываться независимо от других но по тем же правилам

### **Развитие GPU**

- Увеличение быстродействия
	- Достаточно увеличить число вершинных и фрагментных блоков
- Увеличение гибкости
	- Хочется задавать законы обработки вершин и фрагментов

#### **Развитие GPU, register combiners**

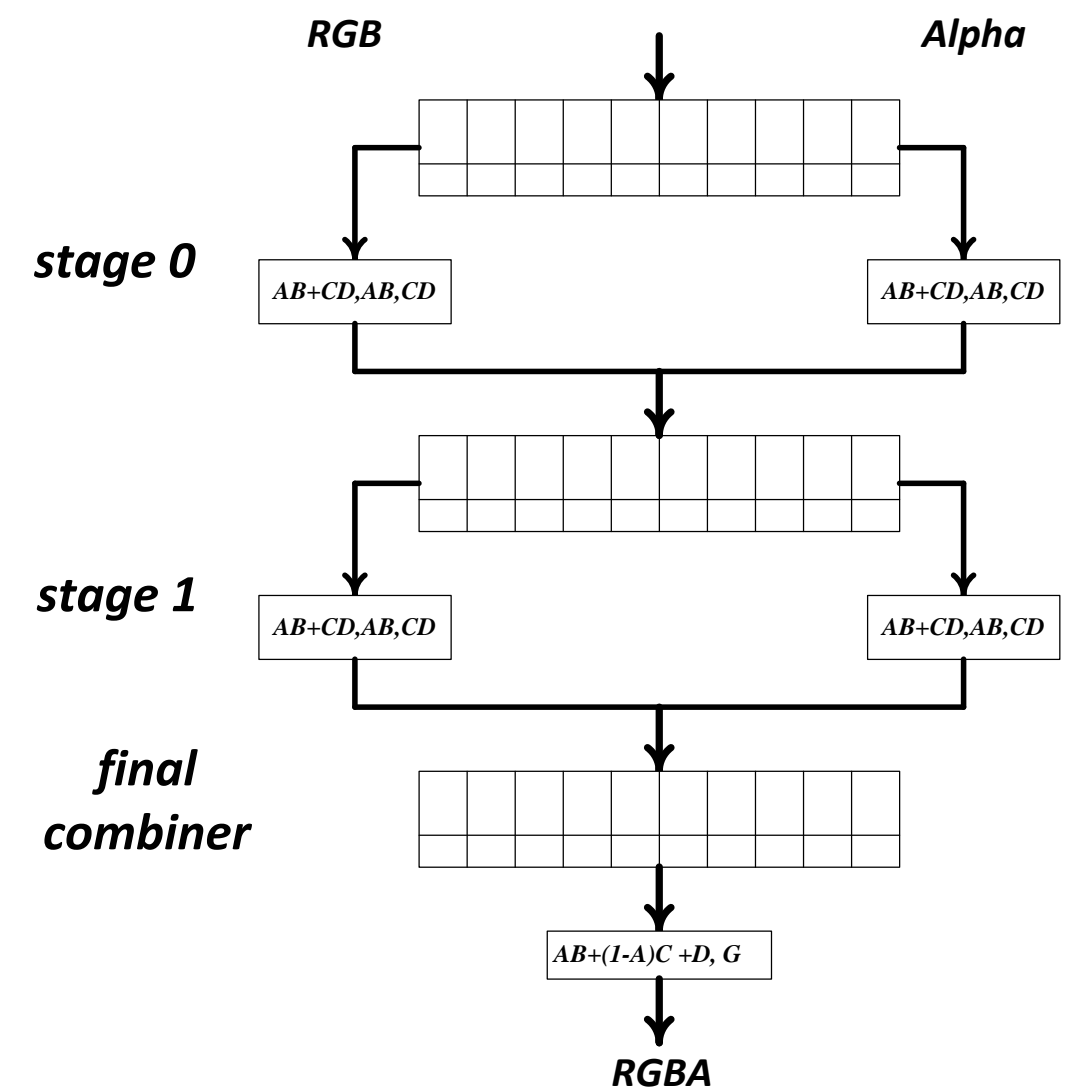

# **Развитие GPU. Шейдеры**

- Наибольшая гибкость возможность задания программы для обработки (шейдера)
- Первыми появились вершинные шейдеры (GeForce 2/3)
- Затем фрагментные (GeForceFX 5xxx)
- Изначально писались на специальном ассемблере

#### **Пример вершинного шейдера**

**!!ARBvp1.0**

**ATTRIB pos = vertex.position;**

**PARAM mat [4] = { state.matrix.mvp };**

**# transform by concatenation of modelview and projection matrices**

**DP4 result.position.x, mat [0], pos; DP4 result.position.y, mat [1], pos; DP4 result.position.z, mat [2], pos; DP4 result.position.w, mat [3], pos;**

**# copy primary color**

**MOV result.color, vertex.color;**

**END**

#### **Высокоуровневые шейдерные языки**

```
varying vec3 lt;
varying vec3 ht;
uniform sampler2D tangentMap;
uniform sampler2D decalMap;
uniform sampler2D anisoTable;
void main (void)
{
  const vec4 specColor = vec4 ( 0, 0, 1, 0 );
  vec3 tang = normalize ( 2.0*texture2D ( tangentMap, gl_TexCoord [0].xy ).xyz -
  1.0);
  float dot1 = dot ( normalize ( lt ), tanq );
  float dot2 = dot ( normalize ( ht ), tang );
  vec2 arg = vec2 ( dot1, dot2 );
  vec2 ds = texture2D ( anisoTable, arg*arg ).rg;
  vec4 color = texture2D ( decalMap, gl_TexCoord [0].xy );
  gl_FragColor = color * ds.x + specColor * ds.y;
  gl_FragColor.a = 1.0;
```

```
}
```
### **Развитие GPU**

- Набор вершинных процессоров
- Набор фрагментных процессоров
- Поддержка текстур с компонентами типа float (полноценные многомерные массивы)
- Все операции выполняются над float'<sub>M</sub>
- Итоговое быстродействие на порядок выше чем у CPU

### GPGPU

- Использование вычислительной мощи GPU для решения неграфических задач
	- Сортировка
	- N-частиц
	- Быстрое преобразование Фурье
- Код пишется сразу на двух языках традиционном (C++) и шейдерном  $(GLSL)$

### **Ограничение GPGPU**

- Необходимость использование графического API (OpenGL, DX)
- Отсутствует возможность взаимодействия между параллельно обрабатываемыми элементами
- Отсутствие поддержки операции типа *scatter*

### **Специализированные API для GPGPU**

- CUDA
- OpenCL
- DX Compute Shaders

#### **CUDA "Hello World"**

```
#define N (1024*1024)
__global__ void kernel ( float * data )
{ 
   int idx = blockIdx.x * blockDim.x + threadIdx.x;
  float x = 2.0f * 3.1415926f * (float) idx / (float) N;
 data _idx = sinf (sqrt f (x));
}
int main ( int argc, char * argv [] )
{
  float a [N];
 float * dev = NULL; cudaMalloc ( (void**)&dev, N * sizeof ( float ) );
  kernel<<<dim3((N/512),1), dim3(512,1)>>> ( dev );
  cudaMemcpy ( a, dev, N * sizeof ( float ), cudaMemcpyDeviceToHost );
  cudaFree ( dev );
 for (int idx = 0; idx < N; idx++) print([a[%d] = 8.5f\n', idx, a[idx]); return 0;
```
### **Несколько слов о курсе**

- Математический спецкурс
- 5 семинарский занятий
	- Раз в две недели
	- Цель занятий:
		- Начать быстро программировать на CUDA
		- Написать и сдать практические задания
	- На удаленной машине \*nix
		- Тренеруйте shell-skill
- 5 практических заданий

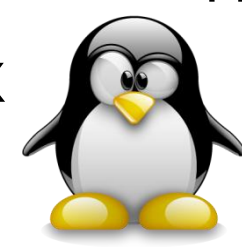

### **Отчетность по курсу**

- 5 практических заданий
	- Задания сдаются на семинаре
	- Либо по почте **Gmail** 
		- с темой **CUDA Assignment #**
		- В течении недели с момента публикации
	- Если у вас не получается дайте нам знать
		- **Заранее**
- Альтернатива
	- Дайте нам знать
		- **Заранее**

### Отчетность по курсу

- Если тема email отличается OT CUDA Assignment #
	- MINOR FAIL
- Если ваш код не собирается или не запускается
	- MAJOR FAIL
- Если обнаруживается дубликат
	- $-$  EPIC FAIL

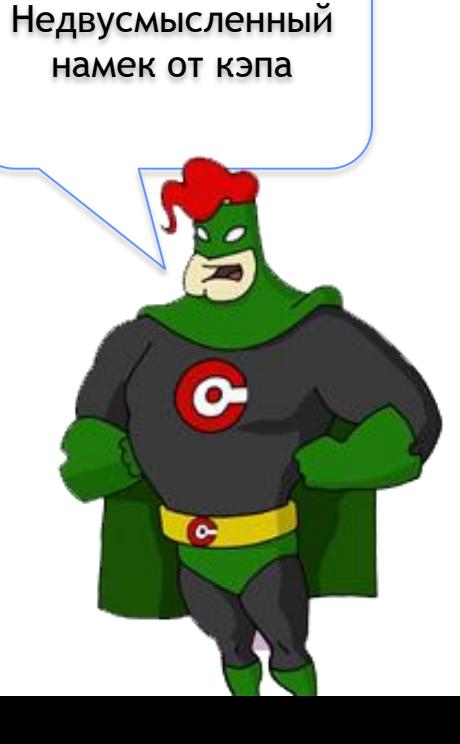

### **Отчетность по курсу**

- Если вы не сдадите задания и не предупредите заранее  $-$  FAIL
- Если вы выбрали альтернативу, но нас не предупредлили заранее – **EPIC FAIL**

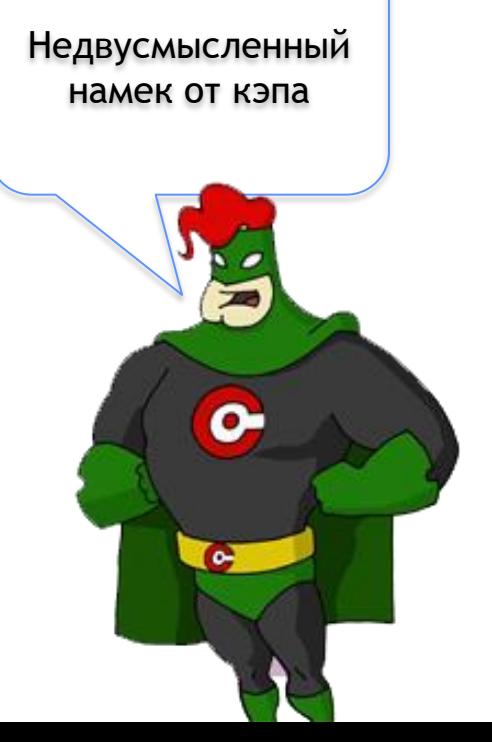

### **Ресурсы нашего курса**

- [Steps3d.Narod.Ru](http://steps3d.narod.ru/)
- [Google Site CUDA.CS.MSU.SU](https://sites.google.com/site/cudacsmsusu/)
- [Google Group CUDA.CS.MSU.SU](http://groups.google.com/group/cudacsmsusu?pli=1)
- [Google Mail CS.MSU.SU](mailto:cs.msu.su@gmail.com)
- [Google SVN](http://code.google.com/p/msu-cuda-course/)
- [Tesla.Parallel.Ru](http://tesla.parallel.ru/wordpress/)
- [Twirpx.Com](http://www.twirpx.com/library/comp/gpucalc/)
- [Nvidia.Ru](http://developer.nvidia.com/page/home.html)

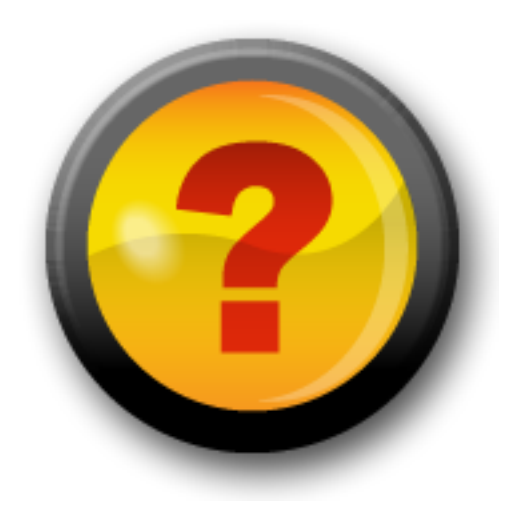

#### **План**

- Существующие архитектуры
- Классификация
- CUDA
- Несколько слов о курсе
- Дополнительные слайды
	- Эволюция GPU
	- Архитектура Tesla 8
	- Архитектура Tesla 20

### **Эволюция GPU**

- Voodoo растеризация треугольников, наложение текстуры и буфер глубины
- Очень легко распараллеливается
- На своих задачах легко обходил CPU

## Эволюция GPU

- Быстрый рост производительности
- Добавление новых возможностей
	- Мультитекстурирование (RivaTNT2)
	- $-T8L$
	- Вершинные программы (шейдеры)
	- Фрагментные программы (GeForceFX)
	- Текстуры с floating point-значениями

# Эволюция GPU: Шейдеры

- Работают с 4D float-векторами
- Специальный ассемблер
- Компилируется драйвером устройства
- Отсутствие переходов и ветвления
	- Вводились как vendor-расширения

### **GPGPU**

- Использование GPU для решения не графических задач
- Вся работа с GPU идет через графический API (OpenGL, D3D)
- Программы используют сразу два языка – один традиционный (C++) и один шейдерный
- Ограничения, присущие графическим **API**

# **Эволюция GPU: Шейдеры**

- Появление шейдерных языков высокого уровня (Cg, GLSL, HLSL)
- Поддержка ветвлений и циклов (GeForce 6xxx)
- Появление GPU, превосходящие CPU в 10 и более раз по Flop'ам

# **Архитектура Tesla 8**

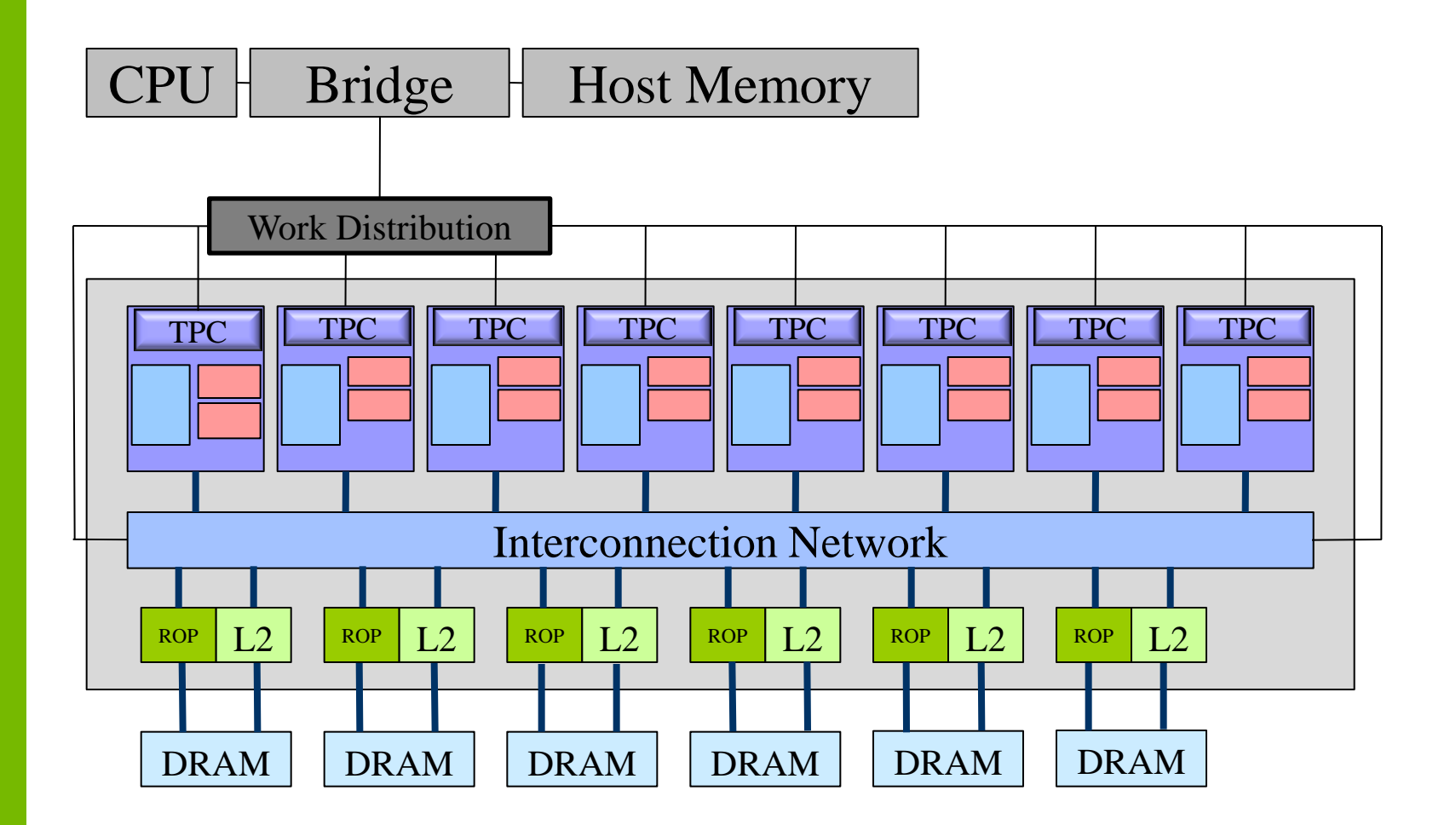

### **Архитектура Tesla: Мультипроцессор Tesla 8**

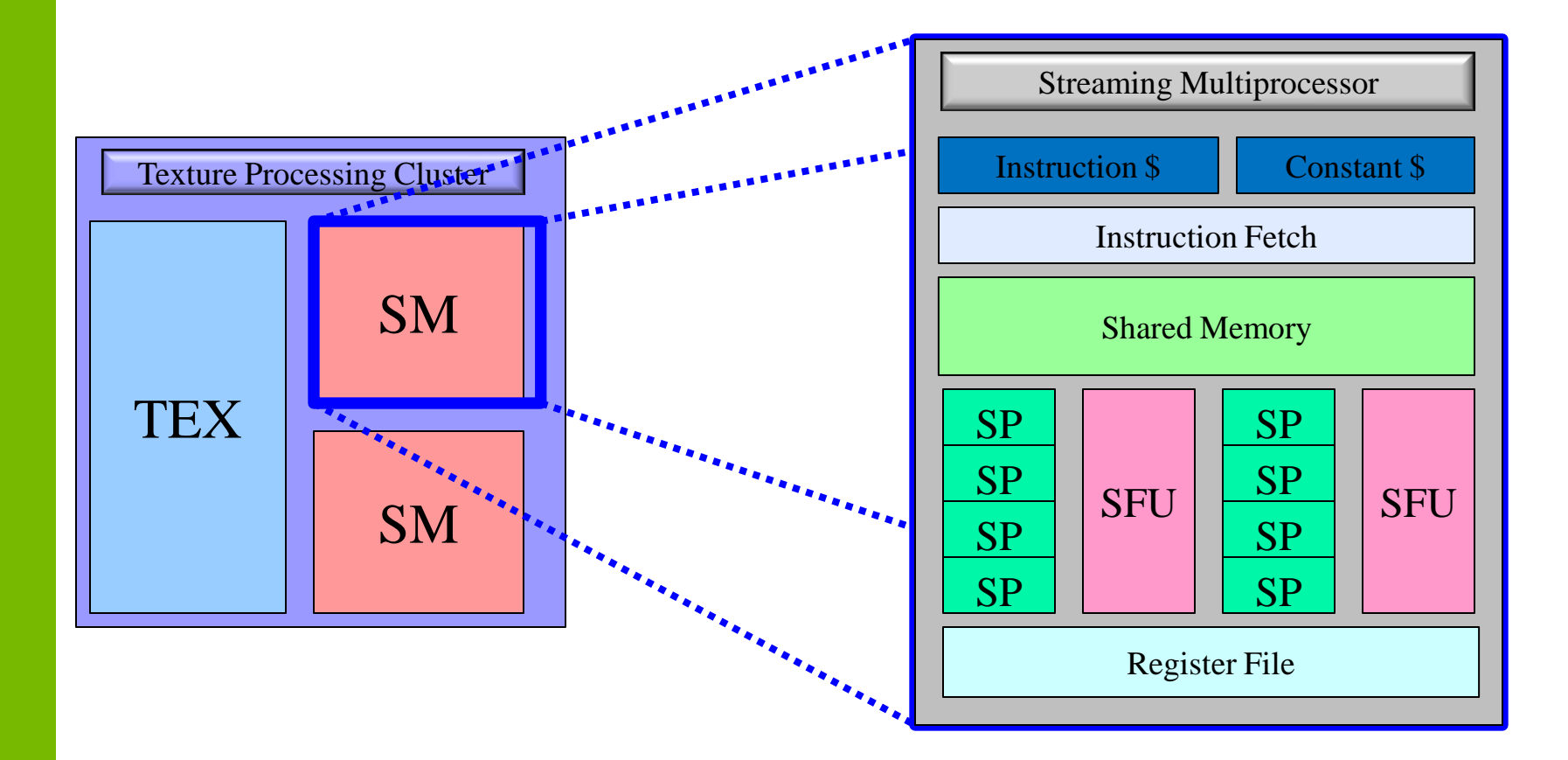

# **Архитектура Tesla 20**

- Объединенный L2 кэш (768 Kb)
- До 1 Tb памяти (64-битная адресация)
- Общее адресное пространство памяти
- ККО (DRAM, регистры, разделяемая память, кэш)
- Одновременное исполнение ядер, копирования памяти (CPU->GPU, GPU- >CPU)
- Быстрая смена контекста (10x)
- Одновременное исполнение ядер (до 16)

### **Архитектура Tesla 20 Потоковый мультипроцессор**

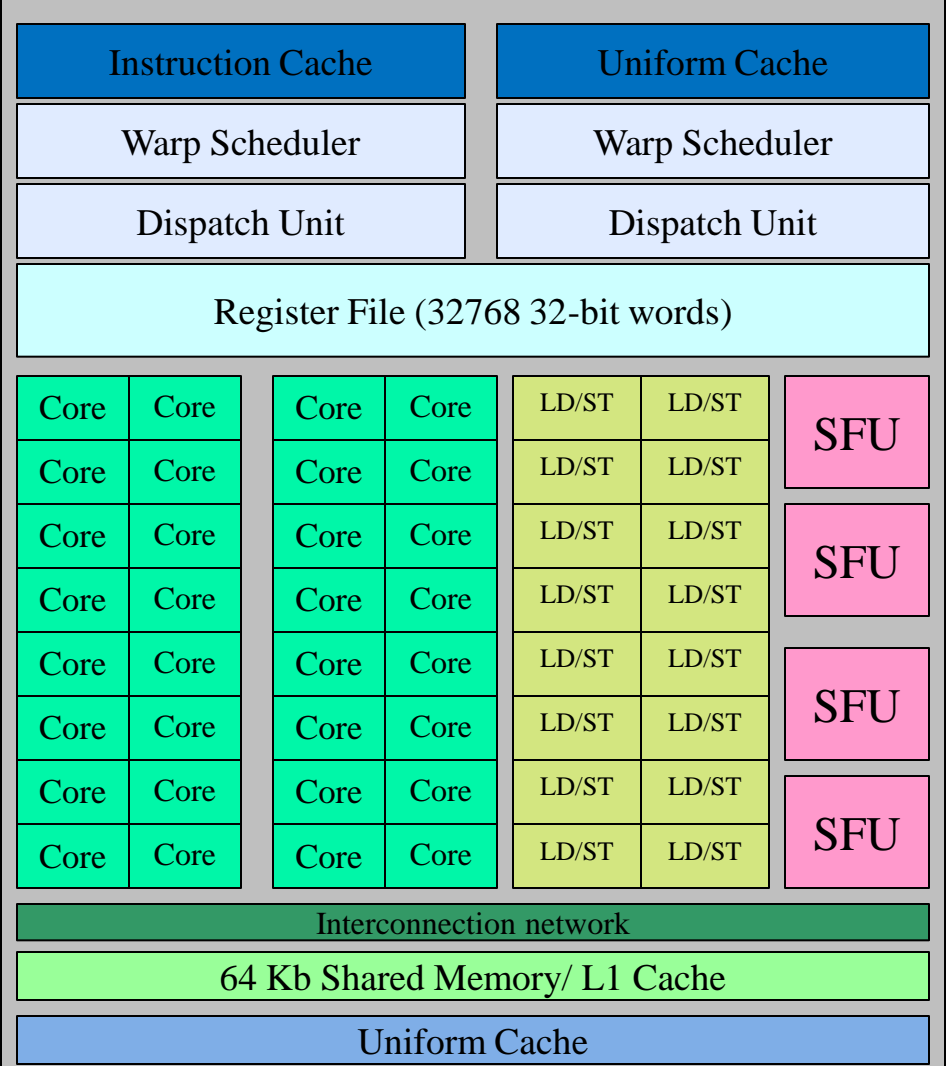

# **Архитектура Tesla 20**

- 32 ядра на SM
- Одновременное исполнение 2х варпов.
- 48 Kb разделяемой памяти
- 16 Kb кэш
	- или 16 Kb разделяемй + 48 Kb кэш
- Дешевые атомарные операции